$Super$  Web **!** 

条文はあることができます。

Super Web

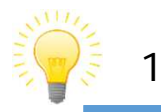

## **URL︓<http://www.seiwa-univ.ac.jp/campus/library.html>** HP 図書館 キャンパスライフ **TKC** 選択 ー<br>キャンパス級 **BRB お知らせ Super Web** 新型コロナウィルス感染拡大に伴い、 回復館内での感染紙<br>せていただきますので、学外者の方はご利用ができません。<br>9月18日(※)以数の間絵不定は、以下のとおりです。 .<br>7237  $_{\rm A \sim R}$ -<br>-<br>- 月~金 9 : 00~18 : 00<br>- 北京村第のある祝日は、関戦します。<br>- 北京村第のある祝日は、関戦します。 OR USOR LONG  $\begin{array}{rcl} \textbf{19.24} & \textbf{Q} & \textbf{18.84} \textbf{10.02} \\ \textbf{19.88} & \textbf{19.85} & \textbf{19.85} & \textbf{19.86} \\ \textbf{19.88} & \textbf{19.85} & \textbf{19.85} & \textbf{19.86} \\ \textbf{19.88} & \textbf{19.85} & \textbf{19.85} & \textbf{19.85} \\ \textbf{19.88} & \textbf{19.85} & \textbf{19.85} & \textbf{19.8$ uud<mark>a</mark><br>Soomaat Collei リンク集 **O** haven one O anoma<br><sub>Divi</sub> O anoma<br><sub>Divi</sub> O ann*i (Di*ni / Division)<br>Division O **ANDREW O** SACTORIES<br>- Home O Microsoft Will<br>- Home O HISBARY リンク集  $\begin{array}{ccc} & \text{no} & \text{no} & \text{no} \\ \hline & & \text{no} & \text{no} & \text{no} \\ \end{array}$ 回来  $(2)$ 法令/検索 官報掲載法令 \* **\*\*\*\*** データベース及びリンク集 、<br>- <mark>法・規模の検索操作がイダンス</mark><br>- 基本規模の検索語や、法令番号を指定して法令を検索できます。<br>- 後令番号・検索する法令の制定半と復列番号を入力します。<br>- 法令番号・検索する法令の制定半と復列番号を入力します。 .<br>(★) は学内のみです。検索終了後はログアウトレてください。 3\* 33 2+8 35 **ena**<br>● nsO ax 日経テレコン - ^ 以り書う 現在 ^ シル 2008年モニエの書うレンジー。^ .<br>• 体系 体系目次を指定して法令を検索できます。<br>• 体系目次のタイトル部分を選択すると、その中に含まれる法令が一覧表示されます。  $\overline{\mathbf{a}}$ - 『からのパック』の「から法令を検索できます。<br>『五十音 五十音楽51から法令を検索できます。<br>• 五十音楽51から任意の文字を選択すると、その文字から始まる法令が一覧表示されます。<br>• さらに絞り込みたい場合は、2文字目以降の文字を五十音楽51から選択します。 ラリー (★) **TKCD** - 期間 公布日、施行日を基準に法令を検索できます。<br>- 期間 ·検索対象とする期間を指定します。<br>- 検索条件:期間について、施行・公布などの検索条件を指定します  $\begin{bmatrix} 6.8 \\ 1.0 \end{bmatrix} \begin{bmatrix} 1.00 \\ 0.00 \\ 0.00 \end{bmatrix}$ **Q** BESIGN THE ・詳細を指定して検索 任意の指行日時点で、より詳細な条件を指定して法令を検索できます。<br>- 検索対象:施行日時点の指定や、検索対象を「現行」法令のみまたは「復止」法令のみとする切り替えを行  $01$ -Law.com  $(*)$ つことかできます。<br>6 用語評語:選致の検索語によるAND/OR/NOT検索や、条・頭・号などの構造を絞った検索ができます<br>6 年月日・種別:制定/改正/廃止年月日による検索や、法律・政令などの種別ごとの検索ができます。 第一法規が提供する法情報のデータベース

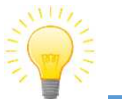

**2 法令**

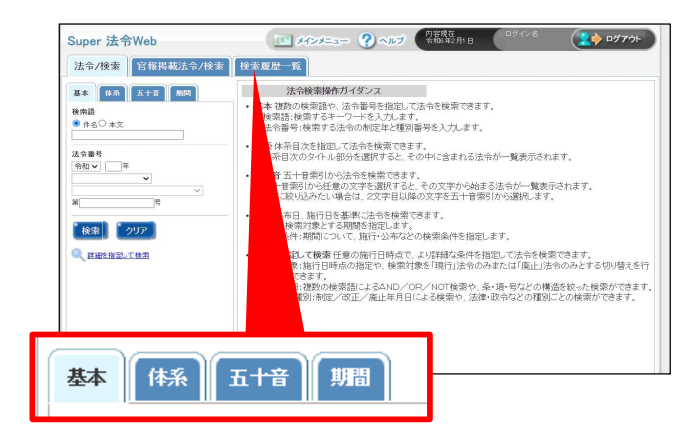

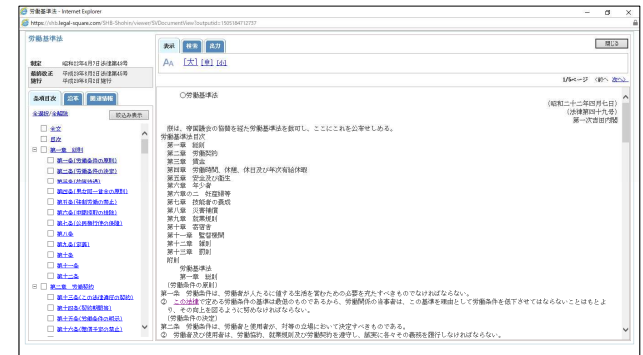

 $\mathbf{r} = \mathbf{r} + \mathbf{r} + \mathbf$ 

**OCTKC** 

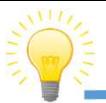

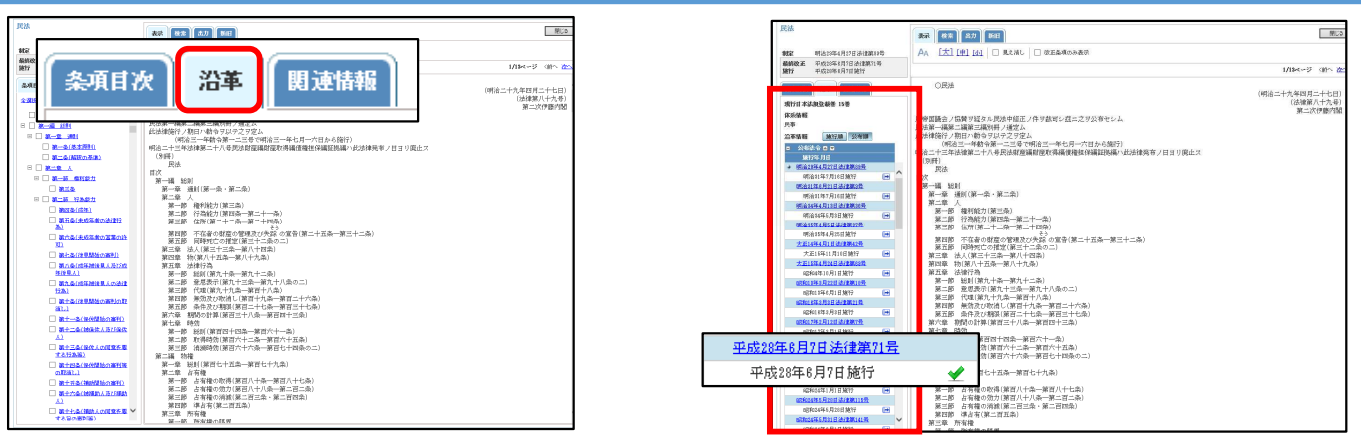

## **4.改正条項 確認**

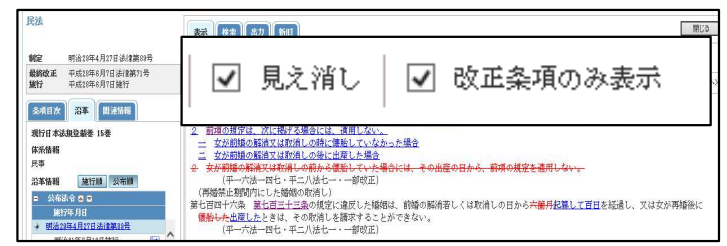

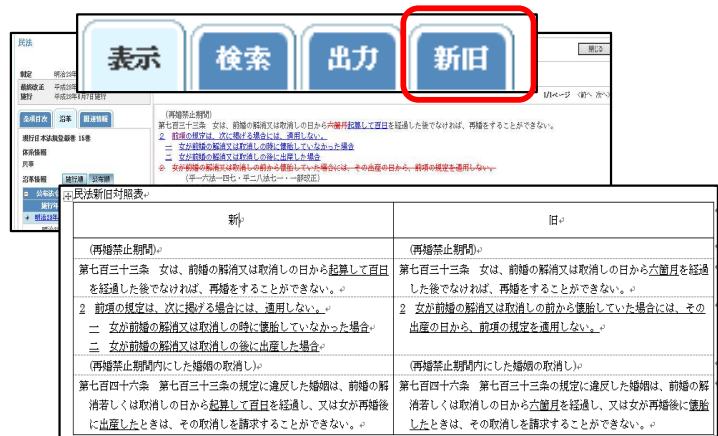

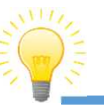

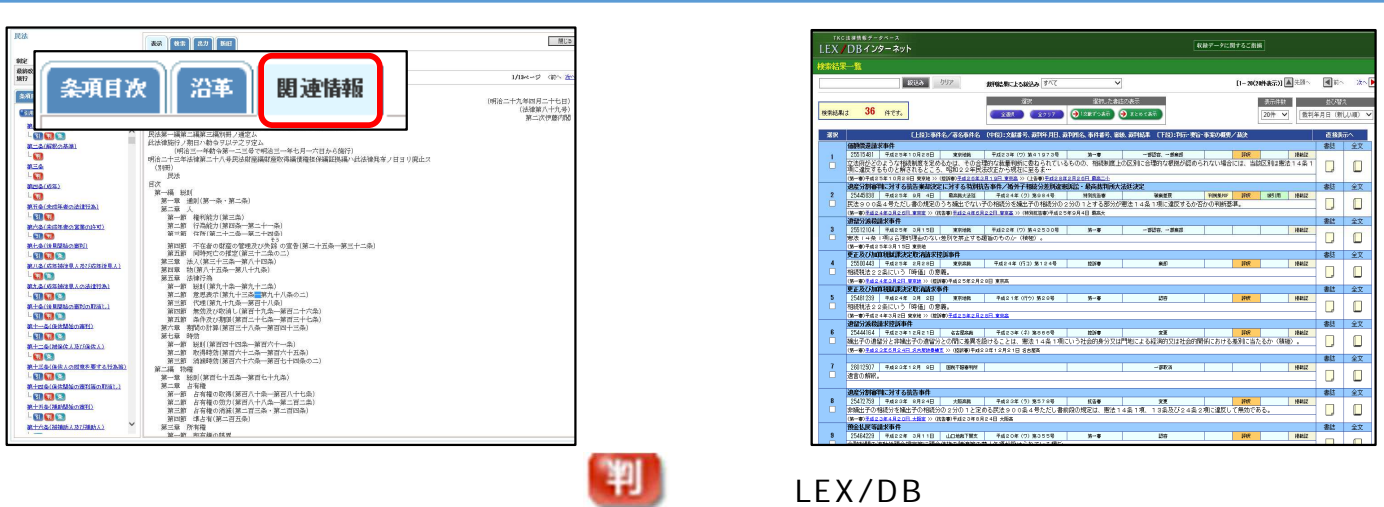

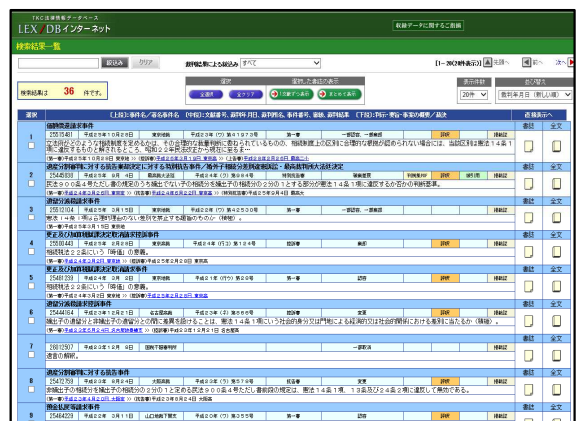

**TKC**